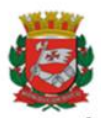

PREFEITURA DO MUNICÍPIO DE SÃO PAULO SECRETARIA MUNICIPAL DA FAZENDA Divisão de Contabilidade de Receitas de Imposto de Renda

### **UNIDADES DA ADMINISTRAÇÃO DIRETA**

## **Documentos de cobrança com código de barras Sabesp e Enel IRRF Pessoa Jurídica- [IN RFB nº 1.234/2012](http://normas.receita.fazenda.gov.br/sijut2consulta/link.action?idAto=37200)**

Tendo em vista a recente adequação das faturas com código de barras pelos credores: Sabesp e Enel, orientamos as Unidades a procederem da forma ora apresentada.

Provisoriamente, até que a parametrização do SOF esteja concluída, será necessária a emissão de duas NLP's para pagamento das faturas emitidas pelas concessionárias indicadas, **exclusivamente Sabesp e Enel**.

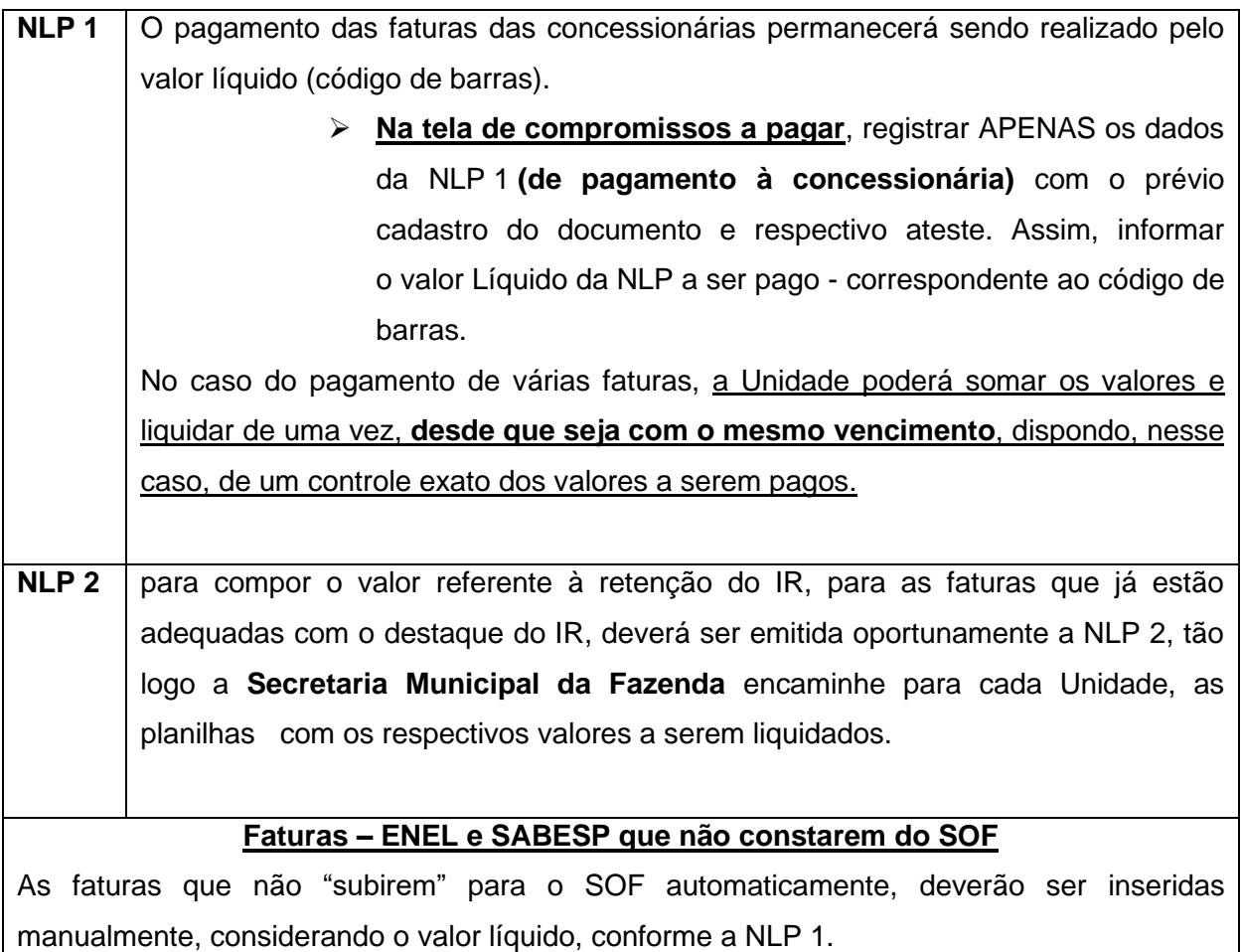

**ATENÇÃO:** A Unidade deverá continuar considerando o valor da Nota de Empenho, dimensionando, inclusive, o valor correspondente ao IR retido na fonte: 1,2% do montante das NE's para a ENEL e 4,8% para a SABESP, a fim de NÃO cancelar o saldo remanescente, até que haja a emissão da NLP 2 complementar.

# **Passo a passo – Registro da retenção do IR na 2ª NLP das concessionárias ENEL e SABESP**

#### **SIMULAÇÃO IR CONCESSIONÁRIA – ENEL e SABESP**

### **NLP FATURA COM IMPOSTO DE RENDA (IR)**

### **1º) NLP 1 - Valor principal (líquido constante do código de barras)**

#### **Inclusão CP:**

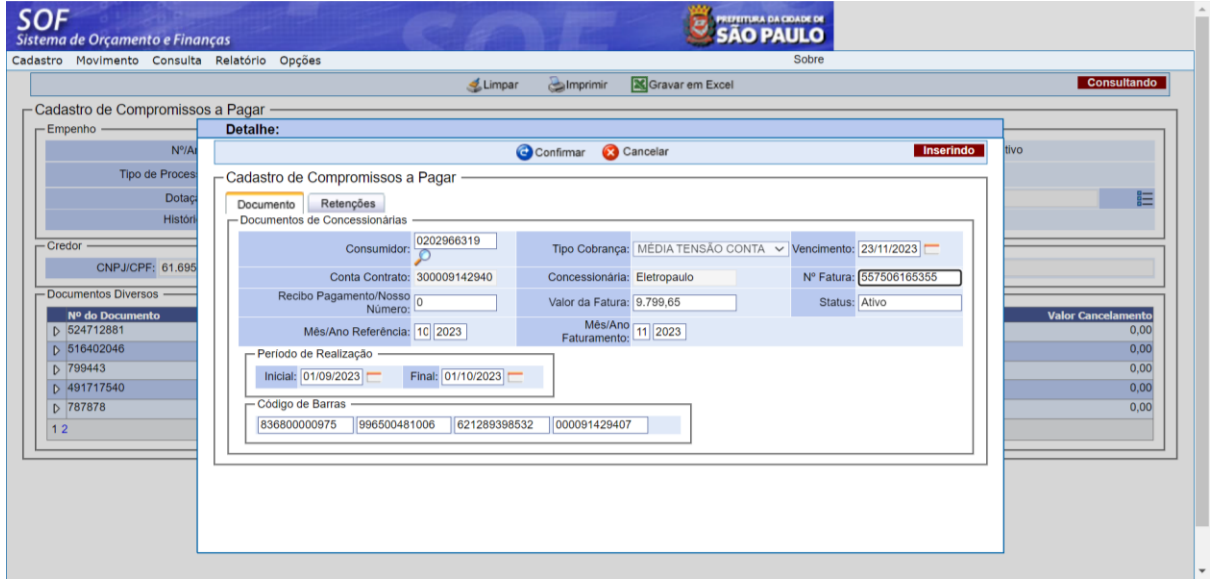

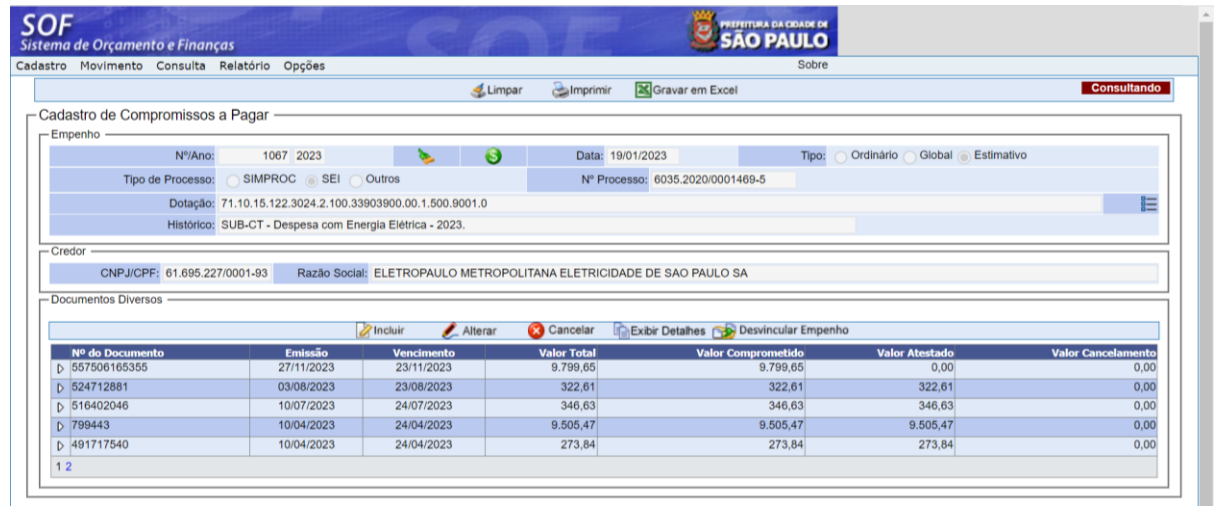

#### **Ateste:**

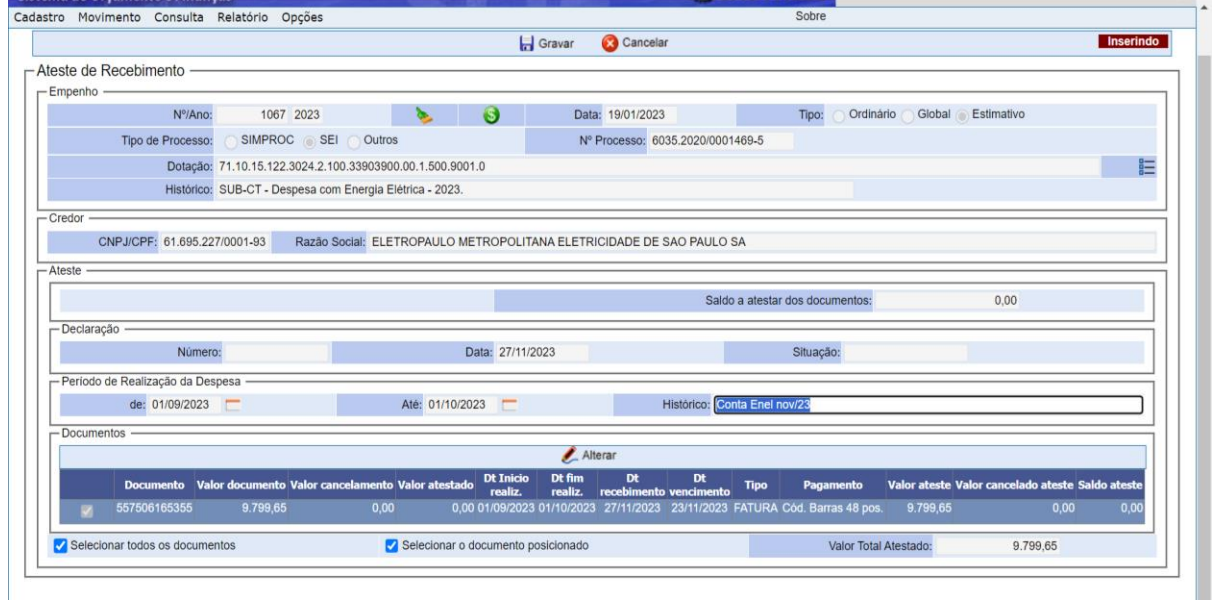

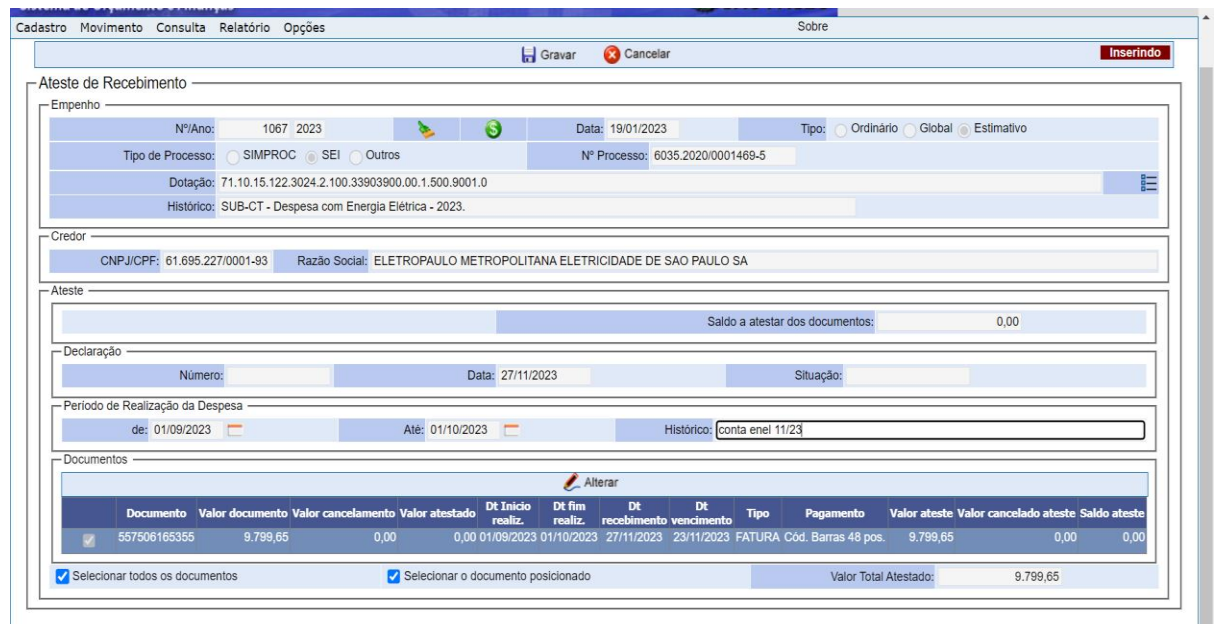

# **Liquidação – NLP 1:**

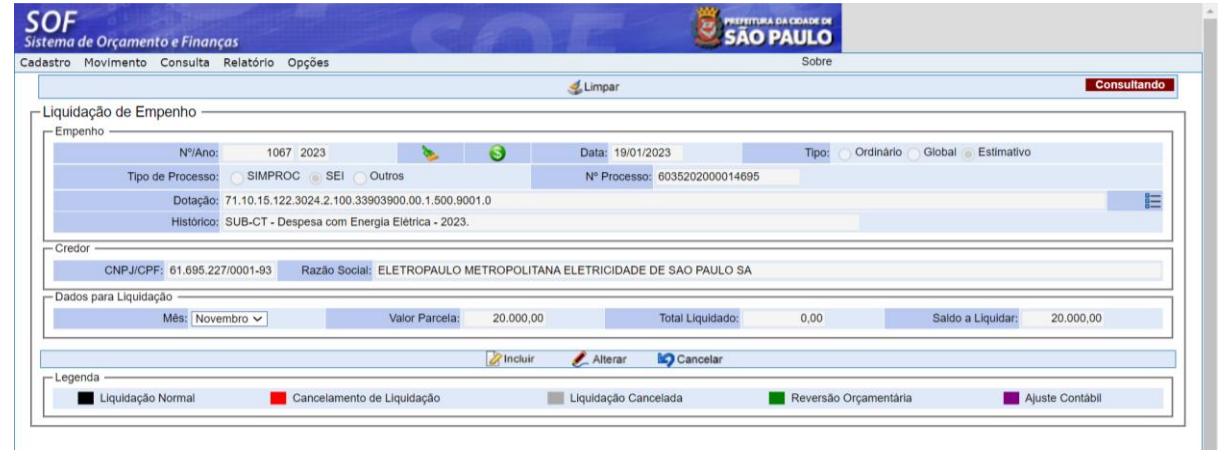

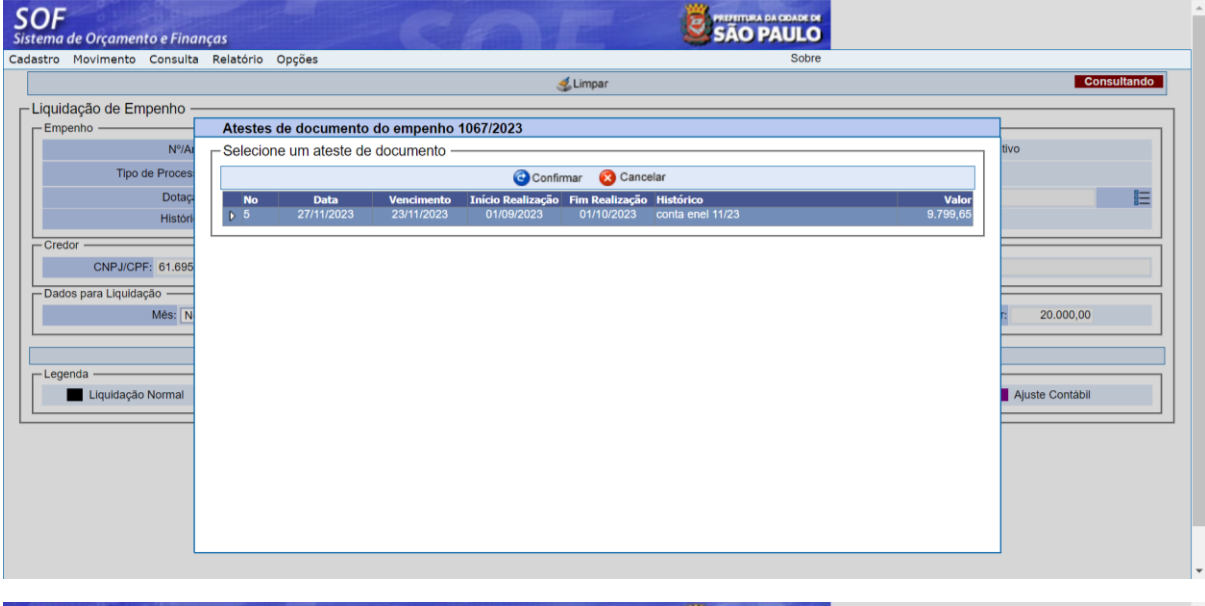

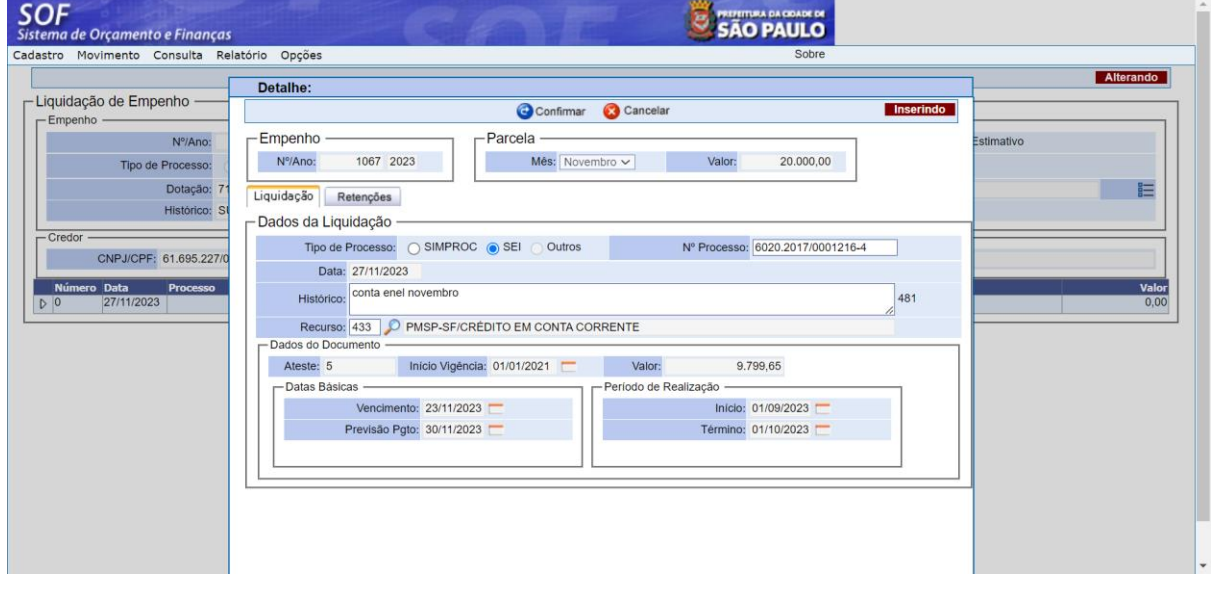

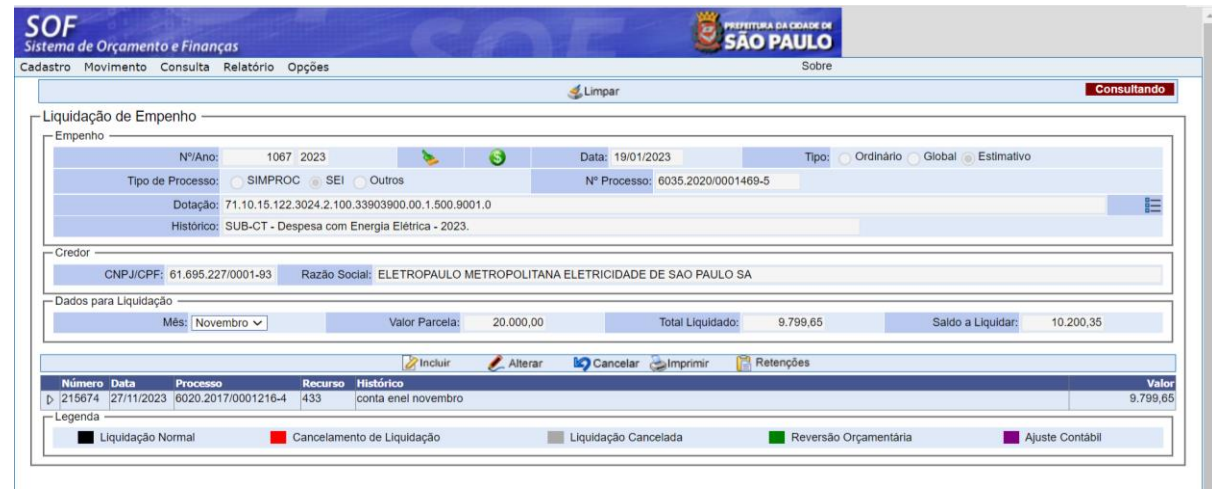

## **2º) NLP Complementar – IR - NLP 2**

## **Inclusão OPC – tipo OUTROS:**

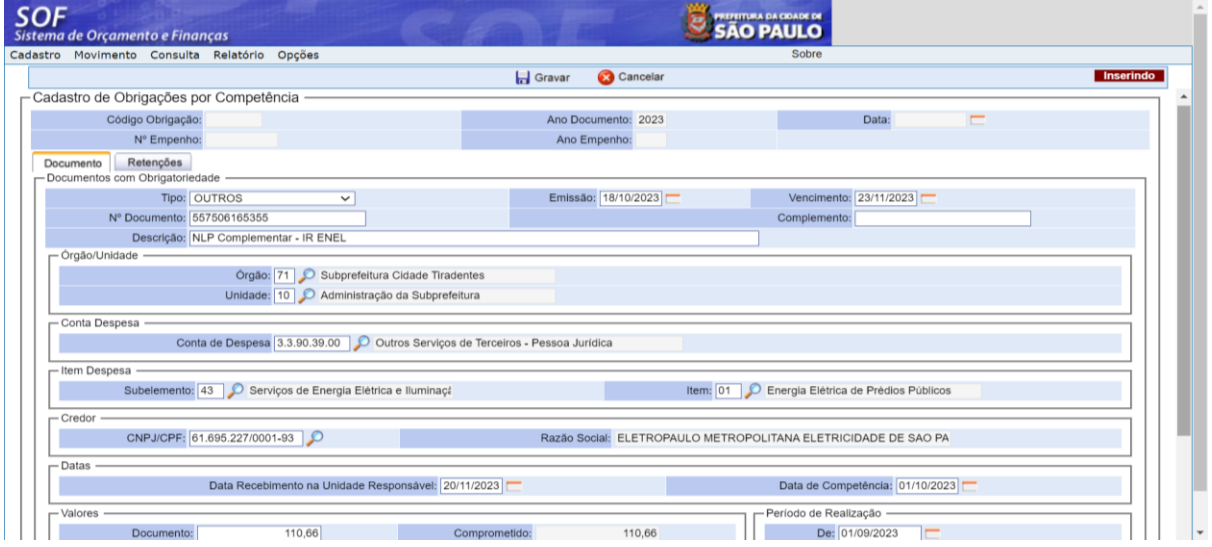

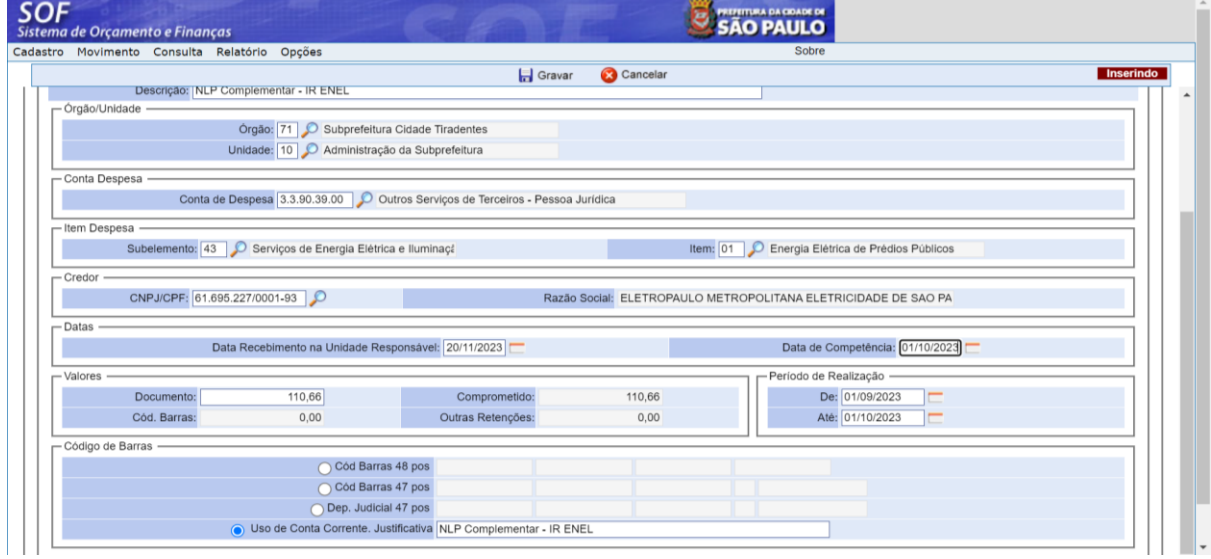

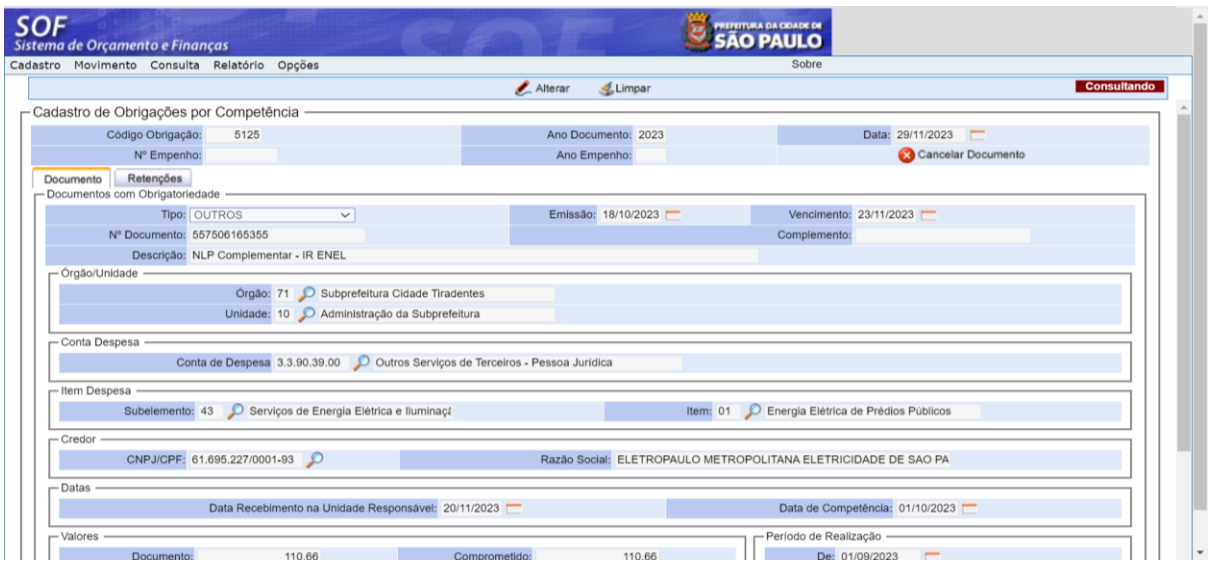

# **Vinculação ao empenho:**

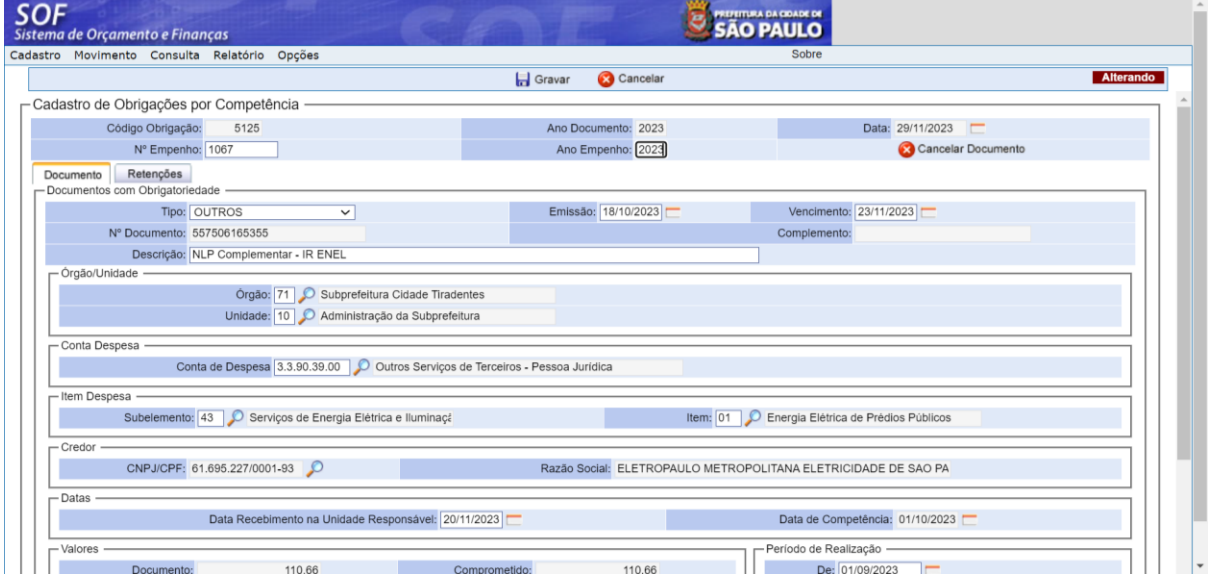

### **Ateste:**

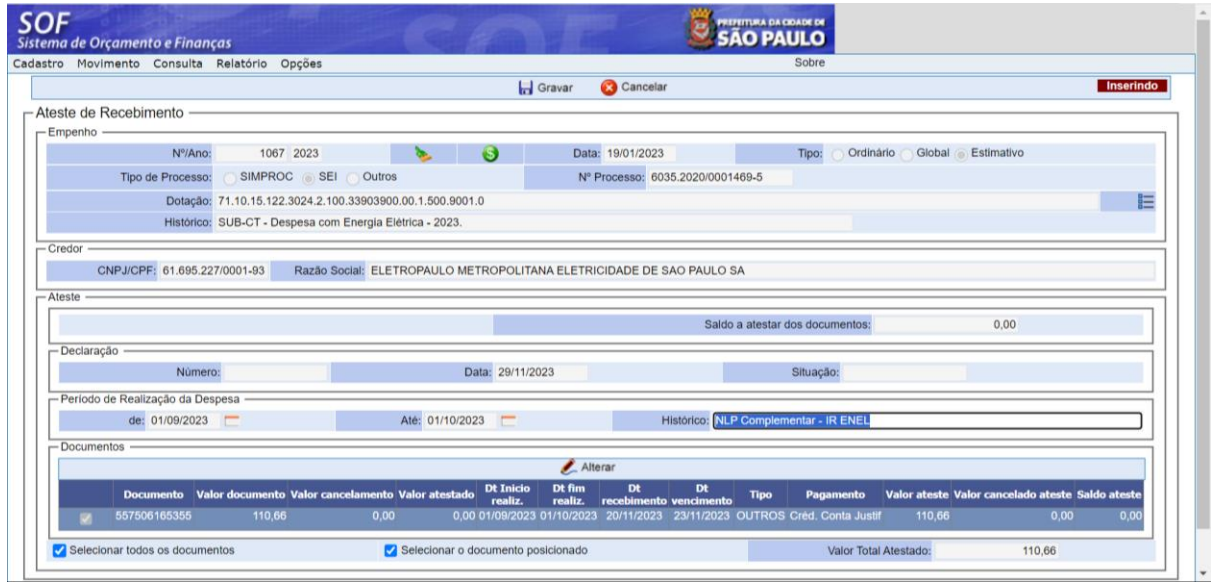

# **Liquidação:**

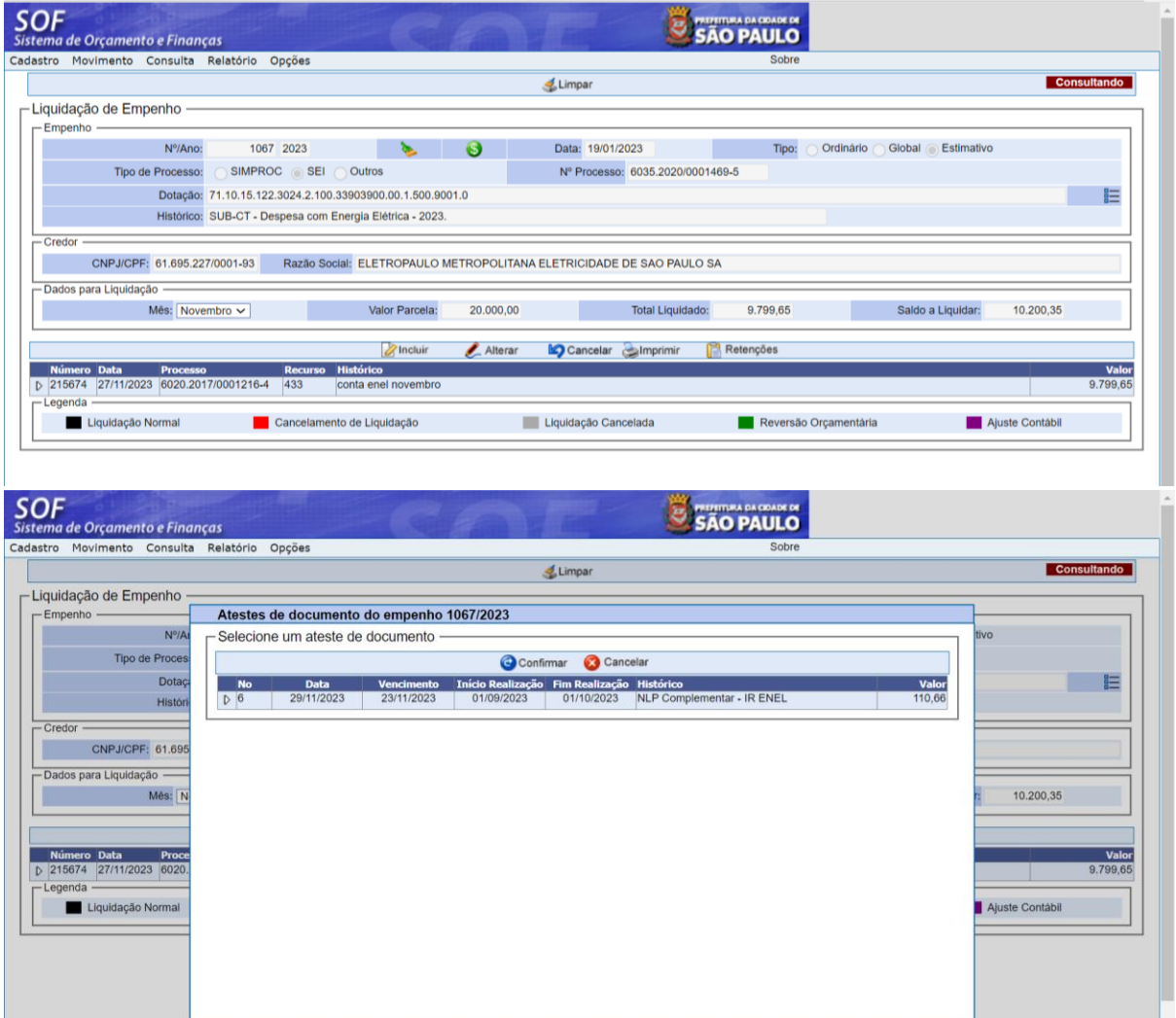

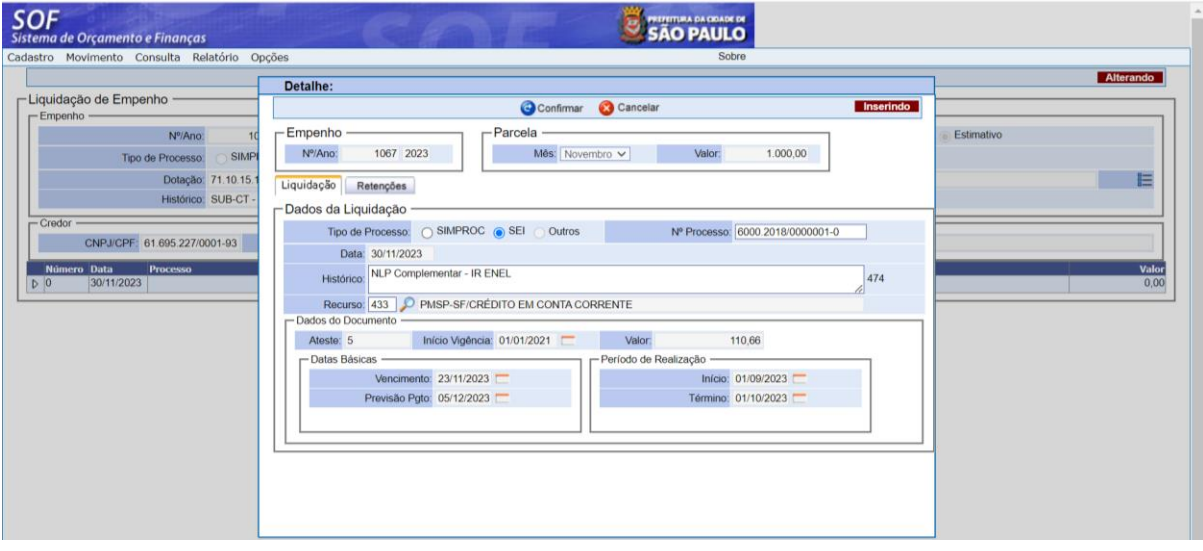

I.

## **Código de retenção IR**

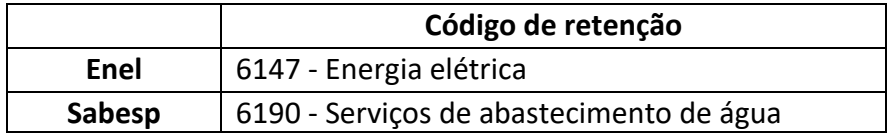

**Utilizar o código de retenção especifico na NLP e utilizar o Motivo de Alteração nº 53: IRRF Enel/ Sabesp – IN RFB 1.234/12 para alterar o valor da retenção.**

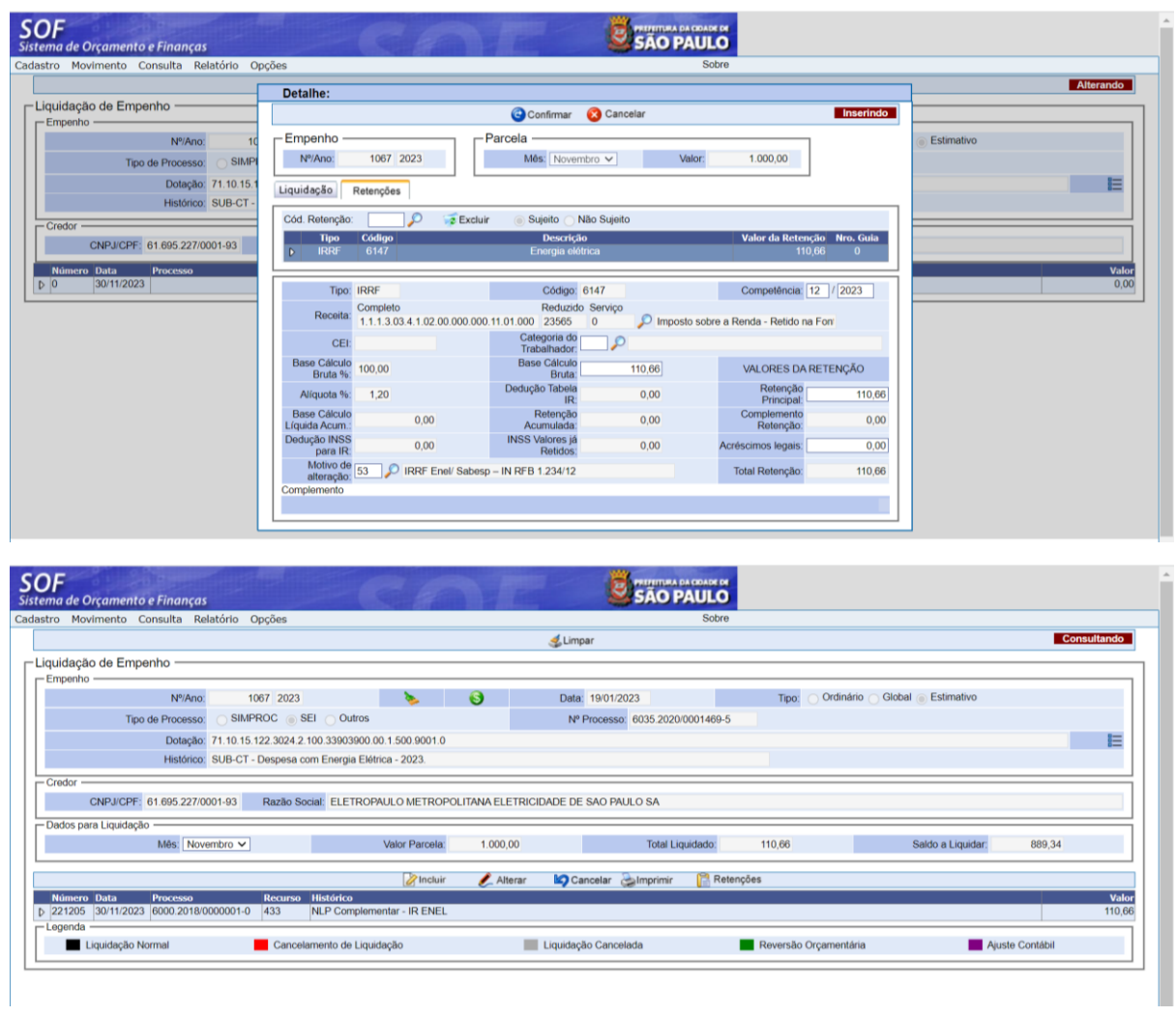

## **Atenção**

**O valor da retenção deverá ser igual ao valor total da NLP. A NLP terá valor líquido zero.**

Para orientações pertinentes, favor enviar e-mail para [ir-dirf@sf.prefeitura.sp.gov.br](mailto:ir-dirf@sf.prefeitura.sp.gov.br)